### Operationsverstärker - Eine kurze Einführung Paul Hollmann 24.04.2014

## 1 Einleitung

#### 1.1 Was ist ein OPV?

Ein Operationsverstärker (auch OPV, OpAmp, Operating Amplifier) ist ein analoges Bauelement. Meist handelt es sich um integrierte Schaltkreise, vor der Entwicklung der modernen Halbleitertechnik wurden sie zum Teil auch diskret aus Röhren oder Transistoren aufgebaut. Er besitzt 2 hochohmige Eingänge, die Ausgangsspannung hängt nur von der Differenz der Eingangsspannungen ab. Der Verstärkungsfaktor ist idealerweise unendlich hoch.

Schaltzeichen (DIN 40 900 T.10 (veraltet), DIN 40 900 T.13), Quellen: [1]

### 1.2 Anwendungen

Mithilfe von Operationsverstärkern lassen sich viele Funktionen realisieren, Anwendungen reichen von einfachen Verstärkerschaltungen bis hin zu Analogrechnern. Entsprechend dem breiten Einsatzspektrum gibt es eine Vielzahl unterschiedlicher Modelle, welche jeweils auf bestimmte Anwendungsgebiete spezialisiert sind.

## 2 Funktionsweise

Wie Eingangs erwähnt, handelt es sich bei Operationsverstärkern um Differenzverstärker, für die Ausgangsspannung gilt:

$$
U_a = G_{gv} \cdot (V_+ - V_-)
$$
  
=  $G_{gv} \cdot U_D$ 

Die Leerlaufverstärkung  $G_{gv}$  beträgt beim idealen Opera-

tionsverstärker unendlich, real werden Faktoren im Bereich  $10^3 \dots 10^7$  [1] erreicht. Die Ausgangsspannung kann maximal die positive Versorgungsspannung, bzw. minimal die negative Versorgungsspannung erreichen. Die meisten Schaltungen wird ein Rückkopplungsnetzwerk verwendet, welches einen Teil des Ausgangssignals an den invertierenden Eingang zurückführt. Dadurch ergibt sich, dass im stationären Fall die Differenzspannung 0V beträgt (Eine genauere Herleitung ist unter anderem bei [8] zu finden).

Zur mathematischen Beschreibung eine Verstärkerschaltung kann das obige Ersatzschaltbild genutzt werden und die Schaltung mit mitteln der Netzwerkanalyse berechnet werden. Meistens wird dabei die Verstärkung des Operationsverstärkers mit unendlich angenommen.

# 3 Schaltungen

#### 3.1 Nicht-invertierender Verstärker

### 3.1.1 Beschreibung

Der nicht-invertierende Verstärker ist eine der einfachsten Operationsverstärkerschaltungen. Die Ausgangsspannung wird über einen Spannungsteiler an den invertierenden Eingang zurückgeschleift, es handelt sich also um Gegenkopplung.

Im folgenden wird der Verstärkungsfaktor dieser Schaltung hergeleitet. Für die Ausgangsspannung gilt:

$$
U_a = G_{gv} \cdot (U_e - U_-) [I]
$$
  
\n $R_1$  und  $R_2$  formen einen Spannungsteiler, folglich:  $\frac{U_-}{U_a} = \frac{R_1}{R_1 + R_2} \Rightarrow U_- = \frac{R_1}{R_1 + R_2} \cdot U_a$   
Einsetzen in [I]:  $U_a = G_{gv} \cdot (U_e - aU_a)$  mit  $a = \frac{R_1}{R_1 + R_2}$   
Umstellen:  $U_a(1 + G_{gv} \cdot a) = G_{gv} \cdot U_e \Rightarrow U_a = \frac{G_{gv} \cdot U_e}{1 + G_{gv} \cdot a} \cdot U_e$ 

Grenzwert der Leerlaufverstärkung bilden:  $U_a = \lim_{G_{gv}\to\infty}$  $\frac{G_{gv}}{1+G_{gv}\cdot a}\cdot U_e = \frac{1}{a}\cdot U_e$ 

Ersetzen von a liefert die Formel für die Verstärkung:  $U_a = (1 + \frac{R_2}{R_1}) U_e$ 

#### 3.1.2 Impedanzwandler

Wird der Ausgang eines Operationsverstärkers direkt an den invertierenden Eingang geführt so spricht man von einem Impedanzwandler. Er entspricht einem nicht-invertierenden Verstärker mit  $R_2 = 0, R_1 \to \infty$ . Wegen seines hohen Eingangswiderstands und des geringen Ausgangswiderstands, wird er zum Beispiel fur Spannungsreferenzen genutzt. ¨

## 3.2 Invertierender Verstärker

Der invertierende Verstärker hat einen negativen Verstärkungsfaktor  $V = -\frac{R_2}{R_1}$ . Der Eingangswiderstand ist gleich  $R_1$  und somit wesentlich geringer als beim nicht-invertierenden Verstärker.

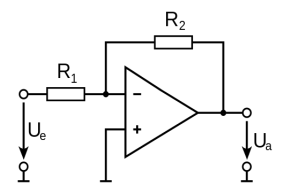

Nicht-invertierender Verstärker, Quelle: [1]

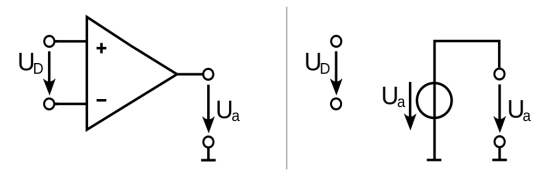

Ersatzschaltbild OPV, Quelle: [1]

# 3.3 Weitere Schaltungen

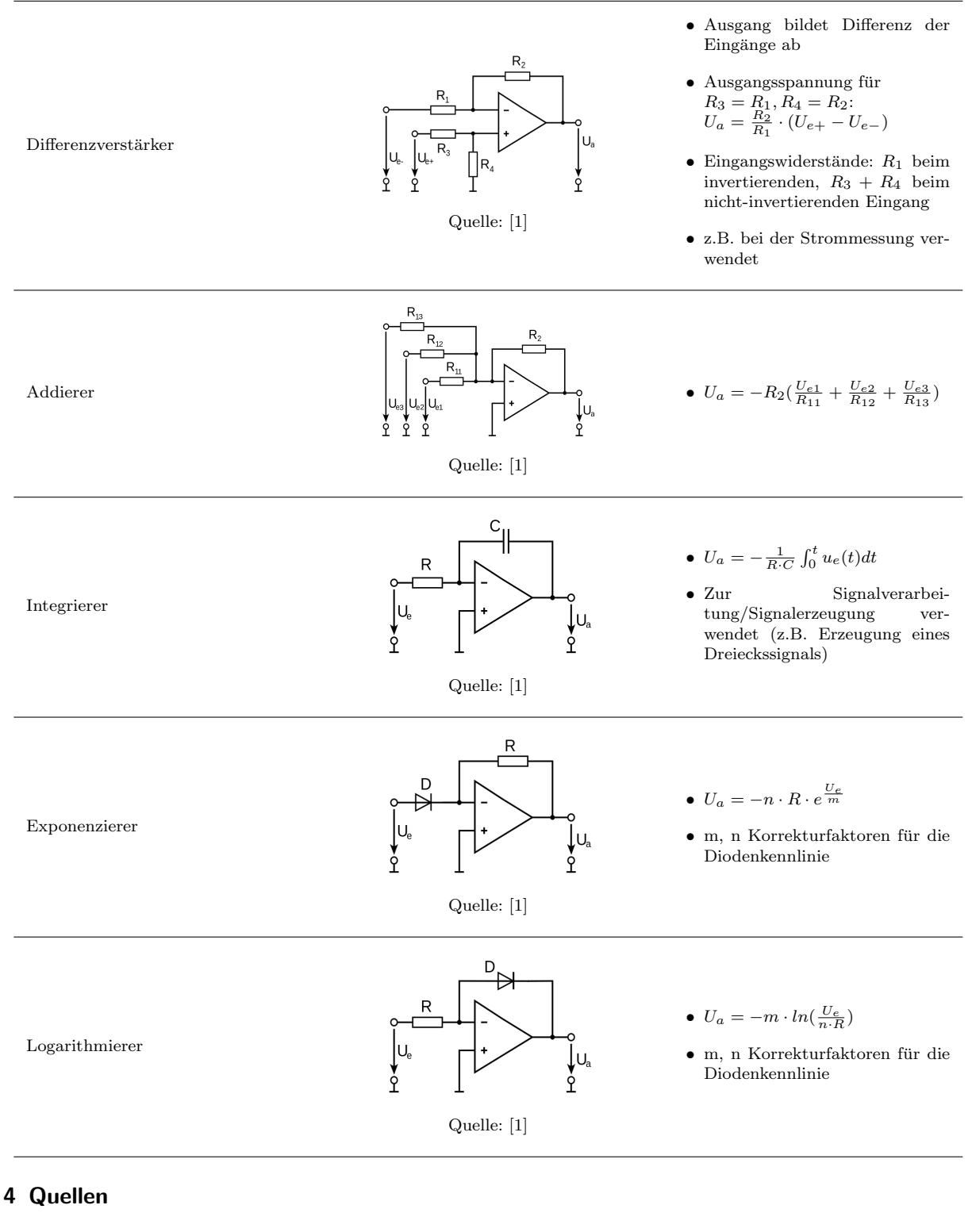

### Literatur

- [1] http://de.wikipedia.org/ wiki/Operationsverstärker<br>(Zugriff: 18.04.2014)
- [2] http://www.batronix.com/ versand/know-how/op-amp.html (Zugriff: 19.04.2014)
- [3] http://www.elektronik-kompendium.de/ sites/bau/0209092.htm (Zugriff: 19.04.2014)
- [4] http://www.elektronik-kompendium.de/ sites/slt/0210141.htm (Zugriff: 19.04.2014)
- [5] http://www.elektronik-kompendium.de/ sites/slt/0210151.htm (Zugriff: 19.04.2014)
- [6] http://www.mikrocontroller.net/<br>articles/Operationsverstärker-<br>Grundschaltungen<br>(Zugriff: 19.04.2014)
- [7] http://www-ekp.physik.uni-karlsruhe.de/ simonis/praktikum/p2/p2-versuchsanleitungen/ Operationsverstaerker-Vorbereitungshilfe.pdf (Zugriff: 19.04.2014)
- [8] http://www.fh-dortmund.de/ de/fb/3/personen/lehr/matthes/MEDIEN/ Analogelektronik/ees04 01.pdf (Zugriff: 19.04.2014)
- [9] http://www.juergen-horn.de/ erinacom/elektronik/schaltung/ op/differenz.html (Zugriff: 22.04.2014)